# VOLL LASER!

*Lasercutten* 

*for*

*Dummies*

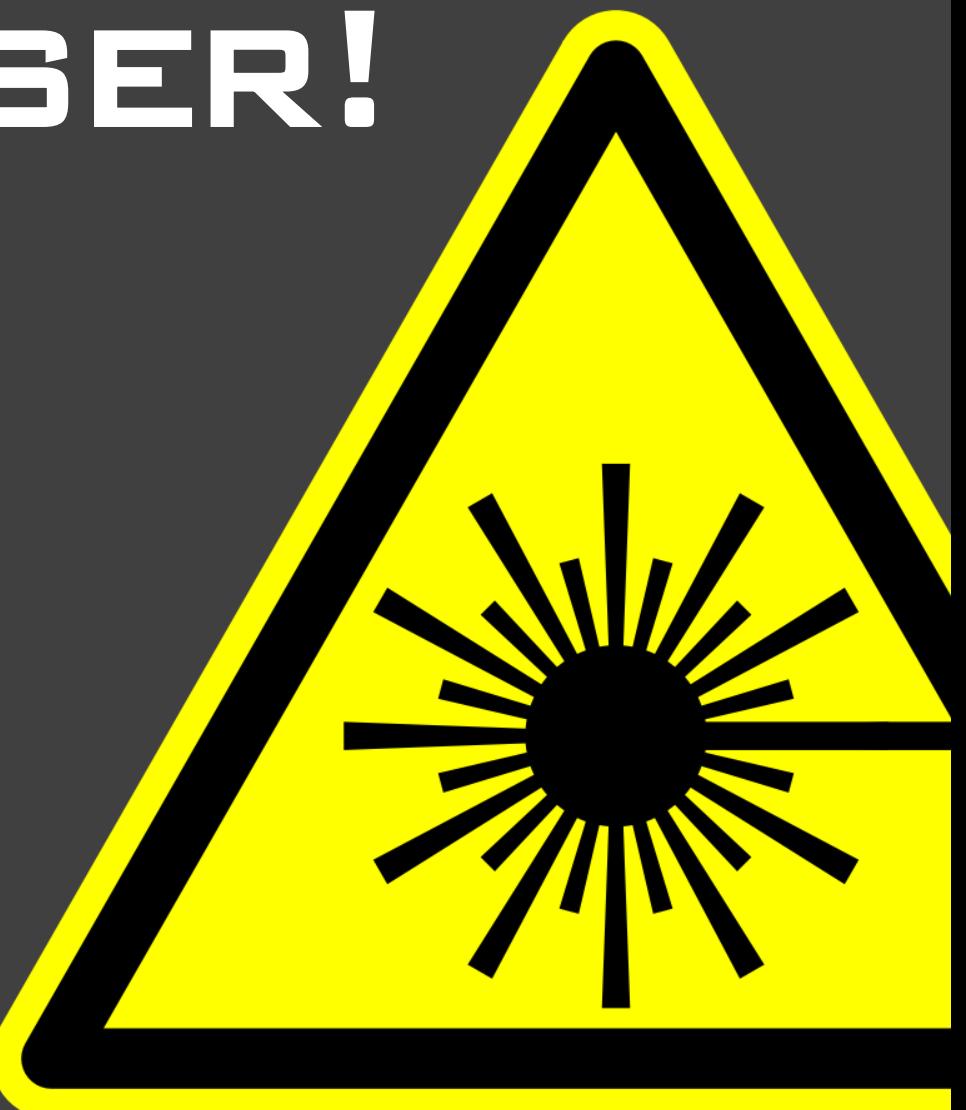

## ÜBERSICHT

**EXA** Funktionsprinzip und Aufbau des Lasercutters

Was kann man cutten was nicht?

Wie muss ich Dateien vorbereiten?

Konstruktionshinweise und –tipps

Was kostet mich der Spaß?

#### Funktionsprinzip

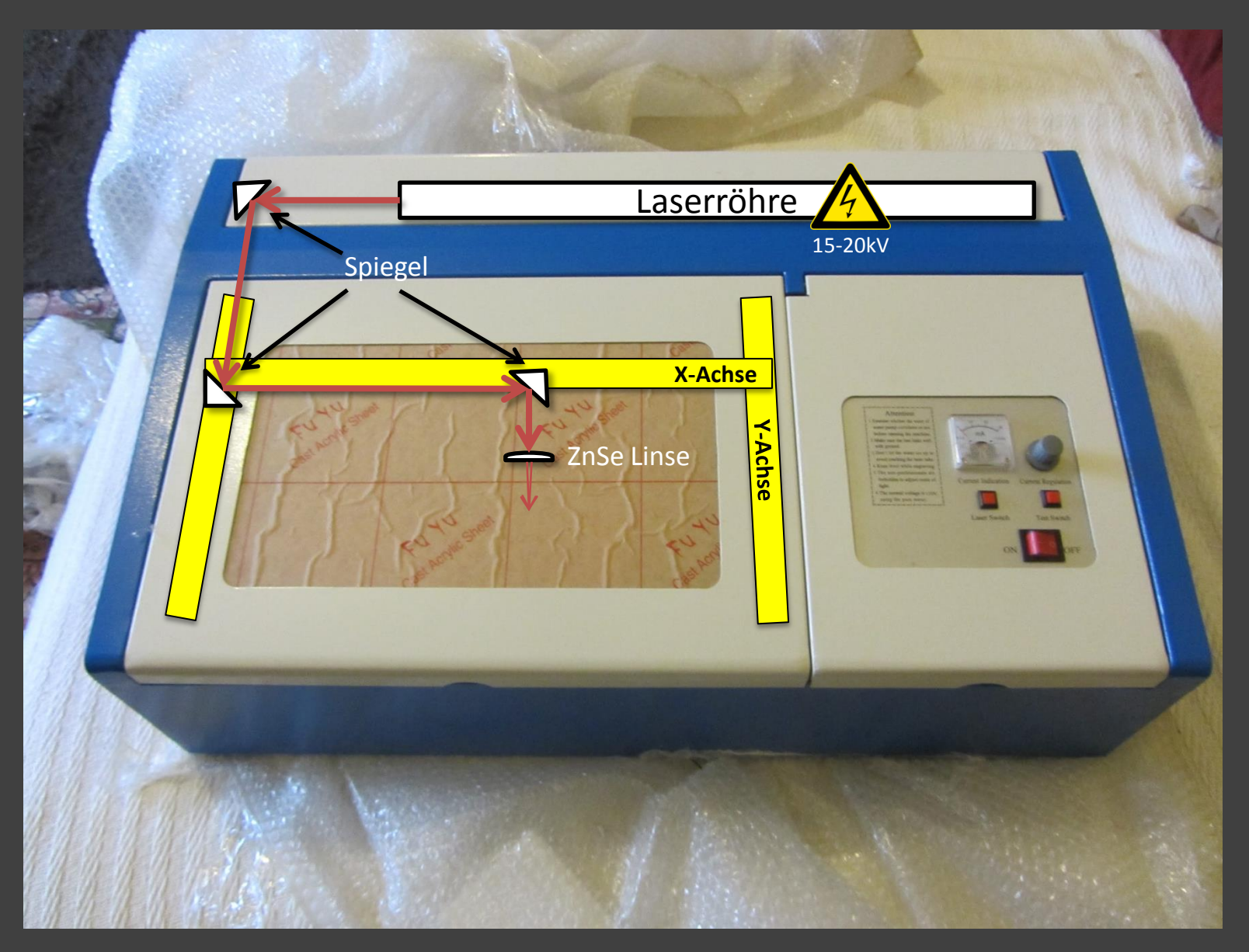

## Funktionsprinzip (2)

- 40W CO<sub>2</sub> Laser
- Brennpunkt ca. 80mm über dem Boden
- Abluft mit Aktivkohlefilter
- Airassist zur Vermeidung von Rußablagerung auf der Linse
- (aktive) Wasserkühlung für die Laserröhre

- Bald™ auch in ihrem Lasercutter:
	- Höhenverstellbarer Z-Tisch
	- Positionierungslaser
	- Rotationseinheit

#### **SICHERHEITSHINWEISE**

Nicht mit dem verbleibenden Auge in den Laser schauen!

## **Im geschlossenen Zustand Klasse 1:**

"Die zugängliche Laserstrahlung ist ungefährlich oder der Laser ist in einem geschlossenen Gehäuse."

#### $\rightarrow$  Im geöffneten Zustand Klasse 4:

"Die zugängliche Laserstrahlung ist sehr gefährlich für das Auge und gefährlich für die Haut. Auch diffus gestreute Strahlung kann gefährlich sein. Die Laserstrahlung kann Brand- und Explosionsgefahr verursachen."

## Sicherheitshinweise (2)

Nicht mit dem verbleibenden Auge in den Laser schauen!

- Keine eigenständige Bedienung des Lasercutters bitte vorher snowball oder ahorn fragen!
- Unser Lasercutter ist (noch) nicht idiotensicher!
- Lasercutter nicht unbeaufsichtigt lassen!

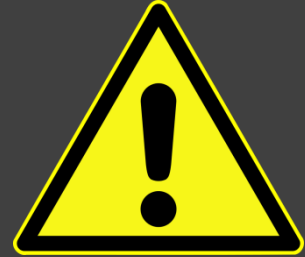

- Immer darauf achten das der Feuerlöscher in der Nähe und leicht zugänglich ist!
- Bei hell verbrennenden Stoffen nicht dauerhaft in das Licht gucken!
- Keine unbekannten Materialien verarbeiten (insbesondere Plastik)!
- Die Kühlwassertemperatur sollte zwischen 15 und 25°C liegen!
- Optimale Stromstärke zwischen 12-15mA, max. 18mA
- Stark spiegelnde Materialien besonders vorsichtig verarbeiten!

## Materialkunde (Holz)

- Massivholz und Sperrholz lässt sich hervorragend schneiden und gravieren
- MDF, HDF, Pressspan, Siebdrucksperrholz etc. lässt sich meist nur gravieren, ggf. giftige Dämpfe durch die Klebstoffe im Holz
- Je weniger Leim/Klebstoff das Holz enthält desto besser lässt es sich schneiden
- Astlöcher lassen sich aufgrund der höheren Dichte schlechter schneiden
- $\rightarrow$  Schnittkanten sind rußig und sehr dunkel
- Lässt sich durch entsprechende Muster biegen
- Vorsicht bei Holz mit Kunststoffbeschichtung (häufig ABS)

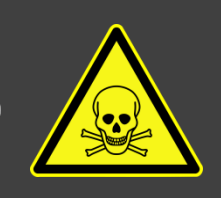

## Materialkunde (Pappe & Papier)

- Lässt sich gut und schnell Schneiden und Gravieren
- Bei Wellpappe auch Abtragen der äußeren Schichten möglich ohne die Wellen zu beschädigen
- Gut zum Prototypenbau geeignet da i.d.R. kostenlos
- Hohe Brandgefahr
	- Papier nicht zu langsam schneiden/gravieren
	- Keine Papierreste im Lasercutter liegen lassen

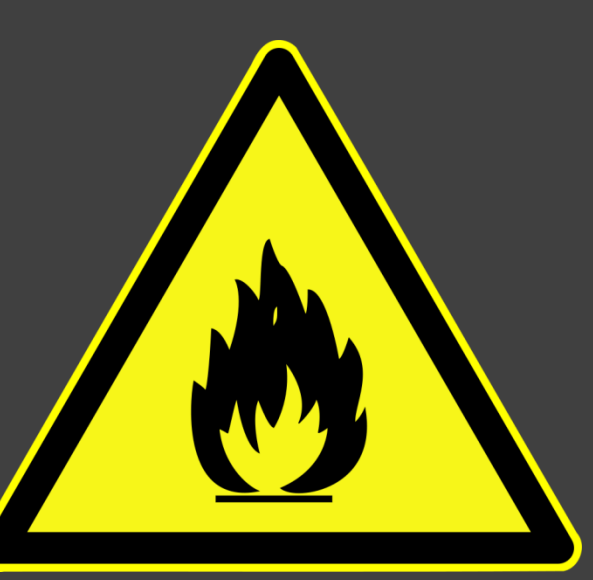

## Materialkunde (Kunsstoffe)

- Kein PVC oder chlorhaltige Kunstoffe im Cutter verarbeiten!
	- Es entsteht HCl (Chlorwasserstoff)
	- Schlecht für Mensch und Maschine
- $\rightarrow$  Kein ABS  $\rightarrow$  es entsteht HCN (Cyanwasserstoff aka Blausäure)
- $*$  Keine unbekannten Kunsstoffe verarbeiten
- Am besten verarbeiten lässt sich PMMA (Plexi-/Acrylglas), PP, PET
	- $-$  Bevorzugt PMMA GS (gegossen)  $\rightarrow$  schönere Schnittkannten als PMMA XT (extrudiert)
- Es gibt auch spezielle bspw. mehrfarbige Kunsstoffe (allerdings recht teuer)
	- Markennamen: Laseracryl, Laserply, Lasertec, Gravoply
	- <http://www.innograv.com/graviermaterial/lasergravur>
- Schutzfolie kann i.d.R. auf dem Material bleiben
- Es entstehen Brandspuren, wenn an einer aufliegenden Stelle geschnitten wird

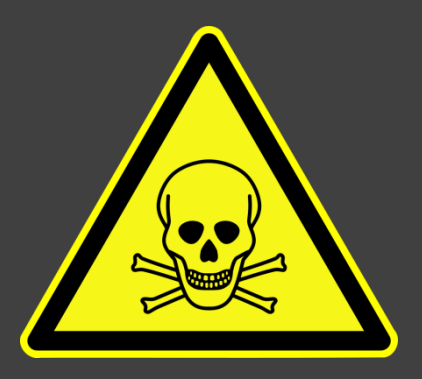

### Materialkunde (Glas)

- Normales Quarzglas lässt sich sehr gut gravieren, Oberfläche wird rau
- Nur Gravur, keine Schnitte
- Gravuren nur an der Oberfläche, nicht im Material
- Auch Glasrückseiten von Handys (etwaige Minisplitter mit Papier abreiben)
- Beim Gravieren entsteht SEHR helles Licht, besser nicht direkt hineinschauen!

#### Materialkunde (Metalle)

- Schneiden geht in der Regel nicht, ggf. sehr dünne Stahlfolie
- \* Kupfer / Platinen "ätzen" geht leider auch nicht

- Farbig eloxiertes Aluminium lässt sich gut gravieren (z.B. Handyrückseiten)
- Andere Metalle nach Behandlung mit Markierungsmitteln ggf. gravierbar (sehr teuer, als Spray ca. 100€ pro 300ml Spraydose [markSolid 114 von Thermark & Cermark])

#### Materialkunde (Sonstiges)

- Leder lässt sich gravieren und schneiden
- Lebensmittel ebenfalls z.B. M&Ms/Smarties, Schokolade, Toast, Obst, Gemüse etc.
- Steine lassen sich i.d.R. gravieren, verhält sich ähnlich wie Glas. D.h. ggf. auch SEHR helles Licht beim Gravieren.

#### **DATEIVORBEREITUNG**

#### Für Schnitte Vektorformate

- wmf und alles was inkscape öffnen kann ;-)
- Linien mit 0.1mm Breite (Farbe zur Zeit egal)

#### Für Gravuren Vektor- oder Rasterformate

- obige und jpg, png etc.
- weiß wird nicht graviert, alles andere wird graviert

Ablage auf //amnesia/datengrab/lasercutter\_input

## Hinweise, Tipps und Tricks

- Maximale Schnittgröße: 305mm x 225mm
- Maximale Gravurgröße: 303mm x 223mm (kann auch kleiner ausfallen)
- Maximale Materialgröße: ca. 380mm x 270mm (ab 30mm x 15mm)
- Bevorzugt zusammenhängende und geschlossene Pfade
- Übereinander liegenden Linien vermeiden
- Neue Materialien **vorher** ausprobieren
- Schnell, schwach, oft vs. Langsam, stark, seltener
- Prototypen aus (Well-)pappe
- Marker in der Ecke für Gravieren **und** Schneiden am selben Werkstück

## Hinweise, Tipps und Tricks (2)

- Selbstklebende Teile durch vorher angebrachtes Klebeband
- Gravieren für 2,5D-Bearbeitung
- boxes.py: <https://github.com/florianfesti/boxes>
- Autodesk 123D Make: <http://www.123dapp.com/make> [Win, Mac]
- Patterns für biegsames Materialien: [http://www.instructables.com/id/Curved-laser-bent](http://www.instructables.com/id/Curved-laser-bent-wood/?ALLSTEPS)[wood/?ALLSTEPS](http://www.instructables.com/id/Curved-laser-bent-wood/?ALLSTEPS)

#### Umkostenbeteiligung

- Der Lasercutter steht hier als Leihgabe von snowball und ahorn
- Es fallen Instandhaltungskosten an (z.B. Ersatzlaserröhre, Austausch von Verschleißteilen)

pro angefangene 30 Min Schnitt-/Gravurzeit 50 cent

#### Materialkosten

Selbst organisiertes Material und Materialreste sind umsonst

Sonst:

Fläche der Boundingbox pro angefangenen dm<sup>2</sup> mal dm<sup>2</sup>-Preis des Materials

Preis für Holz:

dm<sup>2</sup>-Preis aufgerundet auf 10cent

Preis für Kunststoffe:

dm<sup>2</sup>-Preis aufgerundet auf 50cent

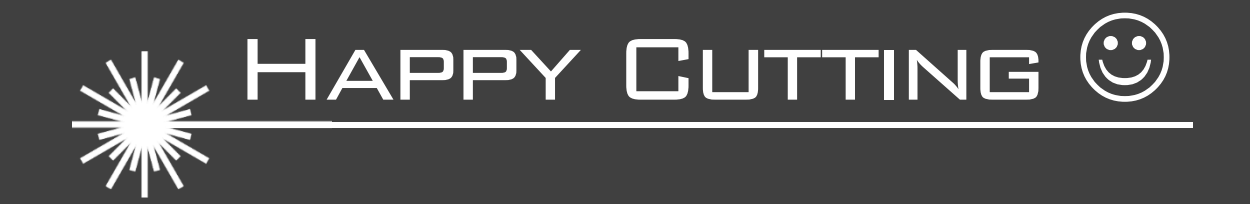